## Review Session #8 (It's lit y'all)

### **Outline**

- Arrays
- While Loops
- Loops vs Recursion
- Array Built-in Methods
- Nesting and Chaining Function Calls
- Values vs References

What's the best way to make more money in the software engineering field?

Ask for arrays!

### What's an *Array*?

An array can be used similarly to a List, but there are some important differences to take note of.

 $Ex.$  "This"  $\rightarrow$  "Is"  $\rightarrow$  "A"  $\rightarrow$  "List"  $\rightarrow$  null Ex.

- No inherent indexing system.
- Inherent properties w/ methods to access them (cons, car, rest)
- Recursive structure w/ null terminator
- Can be used with different types, but no single list can by made up of different types.
- The focus of some specific programming languages called "list-processing languages".

A List: A List: An Array: An Array: An Array:

- "This"  $\parallel$  "Is"  $\parallel$  "An"  $\parallel$  "Array" 0 1 2 3
- Built-in indexing system.
- Inherent properties w/ methods to access them (length, map, sort)
- Question: does this have a recursive structure?
- Can be used with different types, but no single array can by made up of different types.
- (Basically) Universally used in CS.

### How can we make use of these wondrous objects?

The process of declaring and instantiating an array isn't that different from creating a list.

To make a List:

To make an Array:

let disList: List<string> = listify("List!", null); let emptyList: List<string> = null;

To access items in a List:

let disArray: string  $[ ] = [$ "Array!"]; let emptyArray: string  $[$   $] = [$   $]$ ;

To access items in an array:

print(first(disList)); // prints: "List!" print(rest(disList)); // prints: null

print(disArray[0]); // prints: "Array!" print(rest(disArray[1])); // prints: undefined

### More on Arrays

- Just like Lists, Arrays can be made with most types, *but they can only hold items of the same type!*
- Also similar to Lists, each "spot" in an array is reserved for only 1 item.

Ex. Is this allowed?

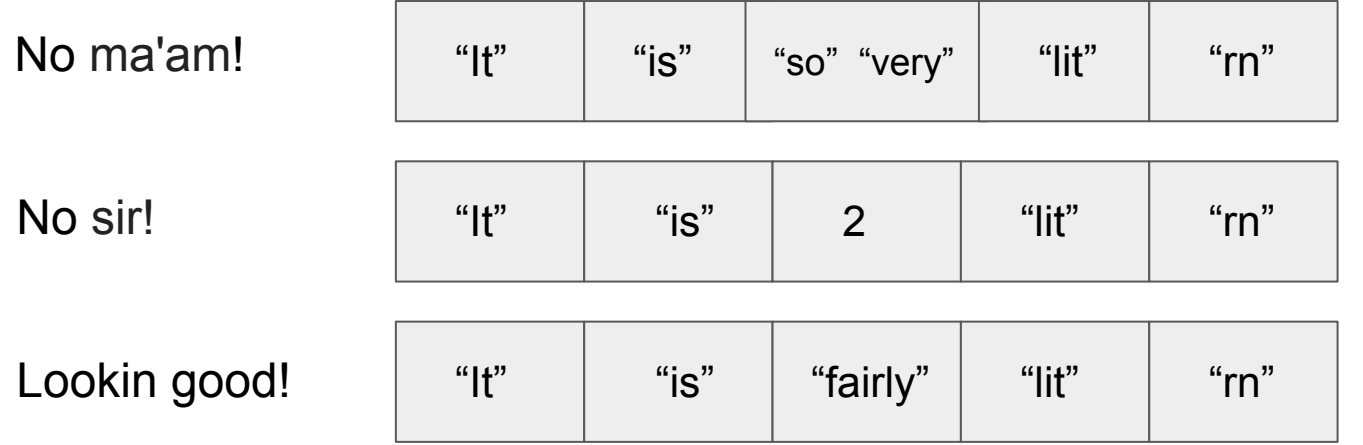

Now… it's time to talk about the zaniest computer science subject *ever*…

### LOOP DE LOOPS

### "While-Loops": They Work For You

- Really good at doing *a ton* of work.
- While-loops will, (in order):
	- 1. Ask if you want them to do work for you (via boolean test).
	- 2. True? They will do work for you.
		- 2.1. Then they jump back to Step 1.
	- 3. False? They stop doing work for you.

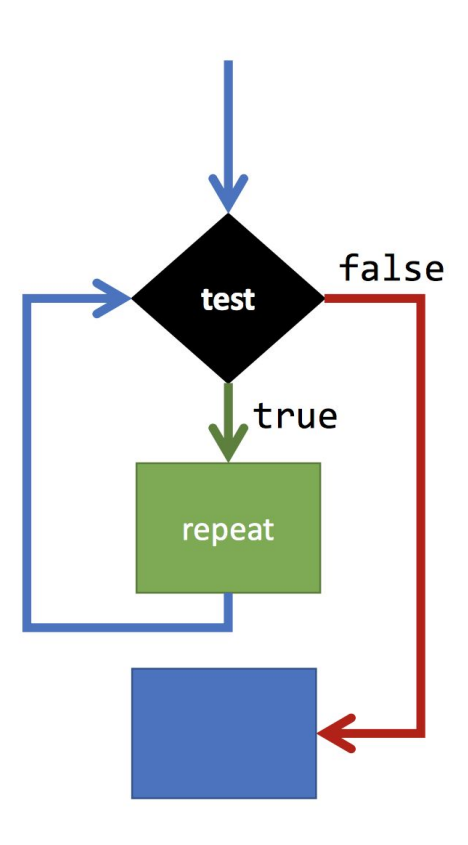

### While-Loops *In Action*

- We can do many of the same things with looping that we've done with recursion. (summing, counting, finding minimum or maximum).
- Unlike recursion, where an entire function body is included in the recursive process, a while loop can be localized inside or outside of a function with only a select amount of code to be repeated.
- How do we make a while-loop?

Ex. while (  $i < 10$   $\longleftrightarrow$  Now we're good! (stuff to be executed) } let i: number =  $0: \leftarrow$ i++;

- This is an infinite loop! Much like recursion without a base case, an infinite loop will cause your program to crash.
- Some easy ways to make an infinite loop are:
	- Forgetting to make a counter variable
	- Boolean test is always true
	- Forgetting to increment/decrement your counter

### Hands-On: Arrays and While-Loops

- Write a function called countOdds that takes in an array of numbers and returns the number of odd numbers in that array.
- Do not use recursion! Use a while-loop and don't forget to be careful of infinite loops!
- Hint No. 1: The function type is (n: number []): number
- Hint No. 2: To access an element at index i, say n[i]
- Hint No. 3: The method for accessing an array's length is (array name)*.length*
- $\bullet$  Hint No. 4: To test if num: number is odd, try asking if num % 2 === 1

### Hands-On: Arrays and While Loops

let countOdds =  $(n: number[])$ : number=> { let i: number  $= 0$ ; let odds: number = 0; while(i < n.length) { if(n[ i ] % 2 = = = 1) { odds++; } i++; } return odds; };

### Arrays' Filter/Map/Reduce Methods

- Arrays have built in methods for filter/map/reduce, as opposed to Lists where we had to write the functions and call them ourselves.
- They are applied to arrays in a similar fashion as they are to lists, except that *the methods are called on the arrays themselves* instead of a list being passed in as an argument.
- The methods still perform the same functions:

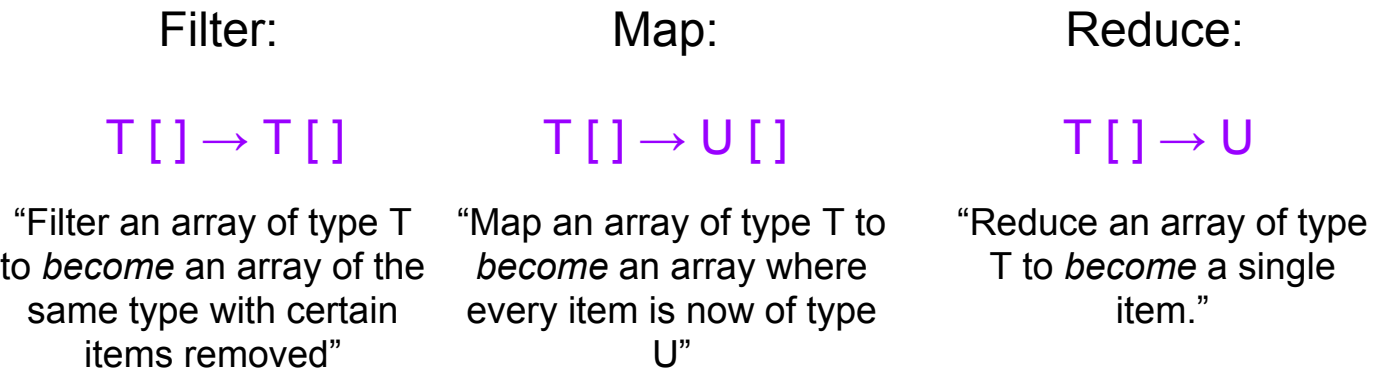

### Let's Practice:

• What would be printed to the screen for these code snippets:

let foo: number =  $[2, 4, 5, 1, 2]$  reduce((memo, x) =>  $(x * 2)$  + memo);

let bar: boolean  $[ ] = [$ "Arrays", "Are", "Cool"].map((x) => (x $[0] ==$  "A"));

print(foo); print(bar); // 26 // true, true, false

### But this is the same stuff we've been doing for weeks!

- Filter/Map/Reduce on arrays *do* indeed accomplish the same things as their List counterparts.
- The most important difference is: the array versions are *methods* being called on array *objects,* rather than *functions* being passed List objects as arguments.

```
Array:
let sum: number \leq (1, 2, 3, 4]. reduce((memo, x) => x + memo);
List:
let lis: List<number> = listify(1, 2, 3, 4);
let sum: number = reduce(\textbf{(lis, }\text{v} = \text{hence}, x) => x + \text{hence}, 0);Array object
            List object
                                                               Same transformer, same memo
```
### Why bother with this difference?

- Calling filter/map/reduce methods on arrays can lead to some really cool, abstract solutions to problems.
- By chaining method calls, we can drastically manipulate arrays in short amounts of code.
- Sarah is going to speak on this in the second half!

Attendance

# https://goo.gl/forms/u5BxzzN6 79wGwRo63

### Nesting Functions

- Where can we call functions? Wherever we expect a value that matches the functions return type
	- Inside print statements

print(foo(7));

○ In a variable assignment

```
let x: number = foo(7);
```
○ In some expression

```
if(foo(7) > 8){...}
```
Because we can call functions wherever we expect a value that matches the functions return type, we can nest function calls inside of one another

### Nesting function example

```
let largest = (x: number, y: number): number => {if (x > y) {
       return x;
   } else {
       return y;
 }
};
let smallest = (x: number, y: number): number => {if (x < y) {
       return x;
   } else {
       return y;
 }
};
```
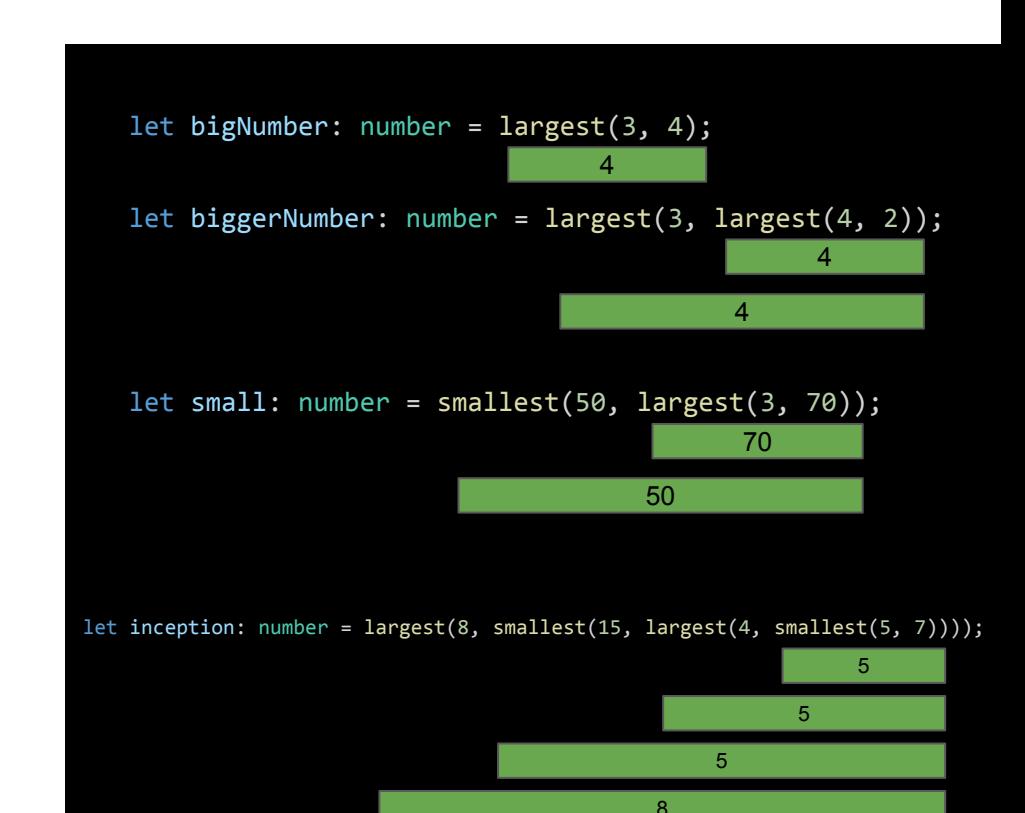

### Chaining Method Calls

- Similar to how we can call functions as arguments to other functions, we can call methods on other methods if they return an object that has methods
- Example:

```
let strs: string[] = ['It's", "almost", "the", "weekend!"];
let sumOfEvenLengths: number = strs.map((s) => { return s.length; }).filter((x)\Rightarrow { return x % 2 === 0; }).reduce((m, s) => { return m + s; }, 0);
```
● Each of these array methods returns an array which we can call another method on

### **Types**

- So far we have talked about two general categories of types: **value** types and **reference** types
	- Value types hold simple values
		- string
		- number
		- boolean
	- Reference types hold complex values that are usually compositions of various values
		- Class types
		- Interfaces
		- Arrays
- These two categories of types behave differently in some cases

## Value Types

- What is a value type?
	- **primitive** type that hold simple values
- Examples:
	- string
	- number
	- boolean
- Special behaviors:
	- When you re-assign value types, the **value is copied**
	- Value type variables are **independent** of one another

### Value Type Example

```
let a: string = "Assigning one variable to another copies the value";
print("The value of a is: " + a);
let b: string = "Tar";
print("The value of b is: " + b);a = b;print("The value of a is: " + a);b = "Heels!";
print("The value of b is: " + b);
print("The value of a is: " + a);
```
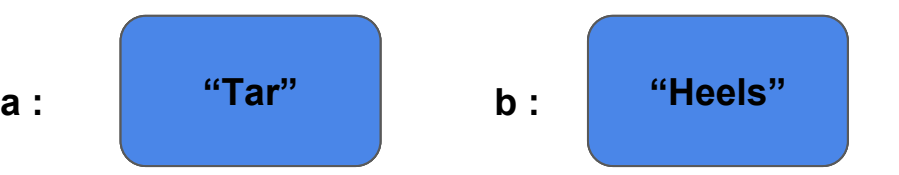

Notice that when we change the value of b, that doesn't affect the value of a!!!

### References

- What is a reference type?
	- **composite** type that holds a reference to an actual value
- Examples:
	- Classes
	- Arrays
	- Functional interfaces
- Special behaviors:
	- When you assign reference variables to one another, the **reference to that value is copied**
		- Copying over a reference variable doesn't create a copy of the actual thing, it just gives that thing an extra name.
	- Modifying a referenced value will affect all references to it.

### Reference Type Example

```
let myAccount: BankAccount = new BankAccount();
 myAccount.user = "Sarah Ganci";
 myAccount.checking = 5;
let hacker: BankAccount = myAccount;
 hacker.checking = hacker.checking - 5;
```
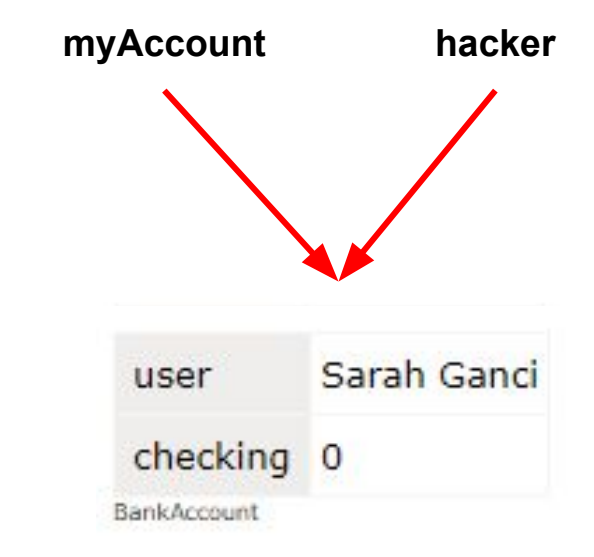

Both myAccount and hacker **refer** to the same account! Any change to one will affect the other

### Value vs. Reference Types

#### **Value Types**

- Composite or complex types
	- Ex: class types, interface types, arrays
- Hold a reference to a particular object or function
- In assignment, reference to an object is copied over
- Example:

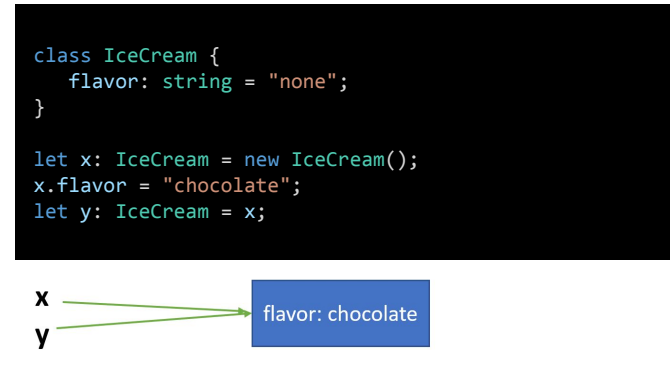

### **Reference Types**

- Primitive or simple value types
	- Ex: string, boolean, number
- Hold a simple value
- In assignment, simple values are copied over
- Example:

 $x:$ 

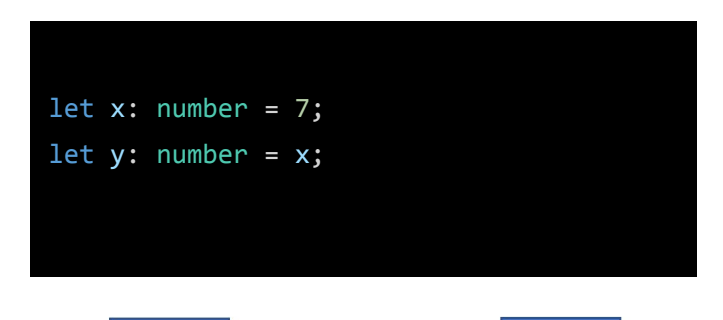

### Value vs. Reference Hands on

"funny guy"

guyAtTheRestaurant

```
 /**After this code runs,
```
"funny guy"

chrisBrown

"rapper"

lilDicky

```
 * what is stored in lilDicky,
```

```
 * chrisBrown, and guyAtTheRestaurant
 */
```

```
 let lilDicky: string = "funny guy";
 let chrisBrown: string = "rapper";
 let guyAtTheRestuarant: string;
 guyAtTheRestuarant = lilDicky;
 lilDicky = chrisBrown;
 chrisBrown = guyAtTheRestuarant;
```

```
 //What are the values stored in secret, message, and mystery?
let secret: string[] = ['comp", "110", "is", "cool"];
let message: string[] = ['this", "is", "fun"];let mystery: string[] = message;
secret[3] = mysterv[2];mystery[0] = secret[0];mystery[2] = "cool":
```
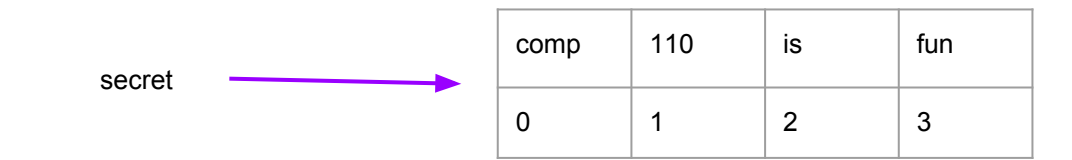

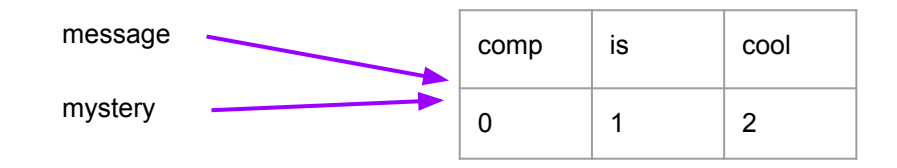